#### **CSE 250 Data Structures**

Dr. Eric Mikida [epmikida@buffalo.edu](mailto:epmikida@buffalo.edu) 208 Capen Hall

#### **Stacks and Queues Textbook Ch. 15**

## **Announcements**

- WA1 due tonight @ Midnight. Check your submissions!
- PA2 will be released by the end of the week (hopefully tonight) so keep an eye on Piazza

# **Recap**

#### **QuickSort**

- Divide and Conquer sorting algorithm like MergeSort
	- $\circ$  All of the work for Merge Sort happened during the combine step
	- QuickSort attempts to move the work to the divide step
- **Divide:** Move small elements to the left, and big elements to the right
- **Conquer:** Recursively call QuickSort on left and right halves
- **● Combine:** …nothing

# **Recap**

#### **QuickSort**

- Divide and Conquer sorting algorithm like MergeSort
	- $\circ$  All of the work for Merge Sort happened during the combine step
	- QuickSort attempts to move the work to the divide step
- **Divide:** Move small elements to the left, and big elements to the right
- **Conquer:** Recursively call QuickSort on left and right halves
- **● Combine:** …nothing

**Divide:** Move *small* elements to the left and *big* elements to the right How do we define what is *big* and what is *small*?

**Divide:** Move *small* elements to the left and *big* elements to the right How do we define what is *big* and what is *small*? **Pick a pivot value**

**Divide:** Move *small* elements to the left and *big* elements to the right How do we define what is *big* and what is *small*? **Pick a pivot value** [ smaller than pivot ], pivot, [ larger than pivot ]

**Divide:** Move *small* elements to the left and *big* elements to the right How do we define what is *big* and what is *small*? **Pick a pivot value** [ smaller than pivot ], pivot, [ larger than pivot ]

**How do we pick a pivot?**

**[4, 1, 8, 13, 12, 6, 2, 14, 7, 9, 3, 5, 11, 10, 15]**

**[4, 1, 8, 13, 12, 6, 2, 14, 7, 9, 3, 5, 11, 10, 15]**

#### **[4, 1, 8, 13, 12, 6, 2, 14, 7, 9, 3, 5, 11, 10, 15] [4, 1, 7, 3, 6, 2, 5], 8, [14, 13, 9, 12, 11, 10, 15]**

**[4, 1, 8, 13, 12, 6, 2, 14, 7, 9, 3, 5, 11, 10, 15] [4, 1, 7, 3, 6, 2, 5], 8, [14, 13, 9, 12, 11, 10, 15]**

**[4, 1, 8, 13, 12, 6, 2, 14, 7, 9, 3, 5, 11, 10, 15] [4, 1, 7, 3, 6, 2, 5], 8, [14, 13, 9, 12, 11, 10, 15] [1, 2, 3], 4, [6, 7, 5], 8, [14, 13, 9, 12, 11, 10, 15]**

**[4, 1, 8, 13, 12, 6, 2, 14, 7, 9, 3, 5, 11, 10, 15] [4, 1, 7, 3, 6, 2, 5], 8, [14, 13, 9, 12, 11, 10, 15] [1, 2, 3], 4, [6, 7, 5], 8, [14, 13, 9, 12, 11, 10, 15]**

**[4, 1, 8, 13, 12, 6, 2, 14, 7, 9, 3, 5, 11, 10, 15] [4, 1, 7, 3, 6, 2, 5], 8, [14, 13, 9, 12, 11, 10, 15] [1, 2, 3], 4, [6, 7, 5], 8, [14, 13, 9, 12, 11, 10, 15] 1, 2, 3, 4, [6, 7, 5], 8, [14, 13, 9, 12, 11, 10, 15]**

**[4, 1, 8, 13, 12, 6, 2, 14, 7, 9, 3, 5, 11, 10, 15] [4, 1, 7, 3, 6, 2, 5], 8, [14, 13, 9, 12, 11, 10, 15] [1, 2, 3], 4, [6, 7, 5], 8, [14, 13, 9, 12, 11, 10, 15] 1, 2, 3, 4, [6, 7, 5], 8, [14, 13, 9, 12, 11, 10, 15]**

**[4, 1, 8, 13, 12, 6, 2, 14, 7, 9, 3, 5, 11, 10, 15] [4, 1, 7, 3, 6, 2, 5], 8, [14, 13, 9, 12, 11, 10, 15] [1, 2, 3], 4, [6, 7, 5], 8, [14, 13, 9, 12, 11, 10, 15] 1, 2, 3, 4, [6, 7, 5], 8, [14, 13, 9, 12, 11, 10, 15] 1, 2, 3, 4, 5, 6, 7, 8, [14, 13, 9, 12, 11, 10, 15]**

**[4, 1, 8, 13, 12, 6, 2, 14, 7, 9, 3, 5, 11, 10, 15] [4, 1, 7, 3, 6, 2, 5], 8, [14, 13, 9, 12, 11, 10, 15] [1, 2, 3], 4, [6, 7, 5], 8, [14, 13, 9, 12, 11, 10, 15] 1, 2, 3, 4, [6, 7, 5], 8, [14, 13, 9, 12, 11, 10, 15] 1, 2, 3, 4, 5, 6, 7, 8, [14, 13, 9, 12, 11, 10, 15]**

**[4, 1, 8, 13, 12, 6, 2, 14, 7, 9, 3, 5, 11, 10, 15] [4, 1, 7, 3, 6, 2, 5], 8, [14, 13, 9, 12, 11, 10, 15] [1, 2, 3], 4, [6, 7, 5], 8, [14, 13, 9, 12, 11, 10, 15] 1, 2, 3, 4, [6, 7, 5], 8, [14, 13, 9, 12, 11, 10, 15] 1, 2, 3, 4, 5, 6, 7, 8, [14, 13, 9, 12, 11, 10, 15] 1, 2, 3, 4, 5, 6, 7, 8, [11, 10, 9], 12, [14, 13, 15]**

**[4, 1, 8, 13, 12, 6, 2, 14, 7, 9, 3, 5, 11, 10, 15] [4, 1, 7, 3, 6, 2, 5], 8, [14, 13, 9, 12, 11, 10, 15] [1, 2, 3], 4, [6, 7, 5], 8, [14, 13, 9, 12, 11, 10, 15] 1, 2, 3, 4, [6, 7, 5], 8, [14, 13, 9, 12, 11, 10, 15] 1, 2, 3, 4, 5, 6, 7, 8, [14, 13, 9, 12, 11, 10, 15] 1, 2, 3, 4, 5, 6, 7, 8, [11, 10, 9], 12, [14, 13, 15]**

**[4, 1, 8, 13, 12, 6, 2, 14, 7, 9, 3, 5, 11, 10, 15] [4, 1, 7, 3, 6, 2, 5], 8, [14, 13, 9, 12, 11, 10, 15] [1, 2, 3], 4, [6, 7, 5], 8, [14, 13, 9, 12, 11, 10, 15] 1, 2, 3, 4, [6, 7, 5], 8, [14, 13, 9, 12, 11, 10, 15] 1, 2, 3, 4, 5, 6, 7, 8, [14, 13, 9, 12, 11, 10, 15] 1, 2, 3, 4, 5, 6, 7, 8, [11, 10, 9], 12, [14, 13, 15] 1, 2, 3, 4, 5, 6, 7, 8, 9, 10, 11, 12, [14, 13, 15]**

**[4, 1, 8, 13, 12, 6, 2, 14, 7, 9, 3, 5, 11, 10, 15] [4, 1, 7, 3, 6, 2, 5], 8, [14, 13, 9, 12, 11, 10, 15] [1, 2, 3], 4, [6, 7, 5], 8, [14, 13, 9, 12, 11, 10, 15] 1, 2, 3, 4, [6, 7, 5], 8, [14, 13, 9, 12, 11, 10, 15] 1, 2, 3, 4, 5, 6, 7, 8, [14, 13, 9, 12, 11, 10, 15] 1, 2, 3, 4, 5, 6, 7, 8, [11, 10, 9], 12, [14, 13, 15] 1, 2, 3, 4, 5, 6, 7, 8, 9, 10, 11, 12, [14, 13, 15]**

**[4, 1, 8, 13, 12, 6, 2, 14, 7, 9, 3, 5, 11, 10, 15] [4, 1, 7, 3, 6, 2, 5], 8, [14, 13, 9, 12, 11, 10, 15] [1, 2, 3], 4, [6, 7, 5], 8, [14, 13, 9, 12, 11, 10, 15] 1, 2, 3, 4, [6, 7, 5], 8, [14, 13, 9, 12, 11, 10, 15] 1, 2, 3, 4, 5, 6, 7, 8, [14, 13, 9, 12, 11, 10, 15] 1, 2, 3, 4, 5, 6, 7, 8, [11, 10, 9], 12, [14, 13, 15] 1, 2, 3, 4, 5, 6, 7, 8, 9, 10, 11, 12, [14, 13, 15]**

#### **1, 2, 3, 4, 5, 6, 7, 8, 9, 10, 11, 12, 13, 14, 15**

If our pivot was the median value, then our list would be split in half by the divide step, resulting in the same runtime as MergeSort *O*(*n*log(*n*)).

But finding the median value is expensive…(it also costs *n*log(*n*)).

So what if we pick one randomly instead?

# **Expected Value**

If I roll a 6-sided die, the probability of a particular side being rolled is  $\frac{1}{6}$ If *X* is a random variable representing this die roll, then the expected value of *X* is:

$$
E[X] = \frac{1}{6} \cdot 1 + \frac{1}{6} \cdot 2 + \frac{1}{6} \cdot 3 + \frac{1}{6} \cdot 4 + \frac{1}{6} \cdot 5 + \frac{1}{6} \cdot 6
$$

$$
E[X] = \sum_{i=1}^{6} \frac{1}{6}i = 3.5
$$

# **Expected Value**

If I roll a 20-sided die, the probability of a particular side being rolled is 1/20 If *X* is a random variable representing this die roll, then the expected value of *X* is:

$$
E[X] = \frac{1}{20} \cdot 1 + \frac{1}{20} \cdot 2 + \dots + \frac{1}{20} \cdot 20 = \sum_{i=1}^{20} \frac{1}{20} i
$$

 $\sim$   $\sim$ 

# **Expected Value**

If I roll an *n*-sided die, the probability of a particular side being rolled is 1/*n* If *X* is a random variable representing this die roll, then the expected value of *X* is:

$$
E[X] = \frac{1}{n} \cdot 1 + \frac{1}{n} \cdot 2 + \dots + \frac{1}{n} \cdot n = \sum_{i=1}^{n} \frac{1}{n}i
$$

 $\sim$ 

$$
E[X] = \sum_i P_i \cdot X_i
$$

Picking a pivot value randomly from the *n* elements of our sequence is the same as rolling an *n*-sided die.

There is a 1/*n* probability in any particular value being selected.

*X* = *k* means that *X* is the *k*th largest value, and the expected value of *X* corresponds to the median value.

$$
T(n) = \begin{cases} \Theta(1) & \text{if } n \le 1 \\ T(0) + T(n-1) + \Theta(n) & \text{if } n > 1 \land X = 1 \\ T(1) + T(n-2) + \Theta(n) & \text{if } n > 1 \land X = 2 \\ T(2) + T(n-3) + \Theta(n) & \text{if } n > 1 \land X = 3 \\ \vdots & \\ T(n-2) + T(1) + \Theta(n) & \text{if } n > 1 \land X = n-1 \\ T(n-1) + T(0) + \Theta(n) & \text{if } n > 1 \land X = n \end{cases}
$$

$$
E[T(n)] = \begin{cases} \Theta(1) & \text{if } n \le 1\\ E[T(X-1) + T(n-X)] + \Theta(n) & \text{otherwise} \end{cases}
$$

$$
E[T(n)] = \begin{cases} \Theta(1) & \text{if } n \leq 1\\ \boxed{E[T(X-1) + T(n-X)]} + \Theta(n) & \text{otherwise} \end{cases}
$$

Expected value of two independent events can be split up

$$
E[T(n)] = \begin{cases} \Theta(1) & \text{if } n \le 1\\ E[T(X-1)] + E[T(n-X)] + \Theta(n) & \text{otherwise} \end{cases}
$$

$$
E[T(n)] = \begin{cases} \Theta(1) & \text{if } n \le 1\\ \overline{E[T(X-1)] + E[T(n-X)]} + \Theta(n) & \text{otherwise} \end{cases}
$$

How are these two terms related?

$$
E[T(X-1)]
$$

$$
E[T(X-1)]
$$
  
= 
$$
\sum_{i=1}^{n} P_i \cdot T(X_i - 1)
$$

$$
E[T(X-1)]
$$
  
= 
$$
\sum_{i=1}^{n} P_i \cdot T(X_i - 1)
$$
  
= 
$$
\sum_{i=1}^{n} \frac{1}{n} \cdot T(i-1)
$$
$$
E[T(X-1)]
$$
  
= 
$$
\sum_{i=1}^{n} P_i \cdot T(X_i - 1)
$$
  
= 
$$
\sum_{i=1}^{n} \frac{1}{n} \cdot T(i-1)
$$
  
= 
$$
\sum_{i=1}^{n} \frac{1}{n} \cdot T(n-i)
$$

$$
E[T(X-1)]
$$
  
= 
$$
\sum_{i=1}^{n} P_i \cdot T(X_i - 1)
$$
  
= 
$$
\sum_{i=1}^{n} \frac{1}{n} \cdot T(i - 1)
$$
  
= 
$$
\sum_{i=1}^{n} \frac{1}{n} \cdot T(n - i) = E[T(n - X)]
$$

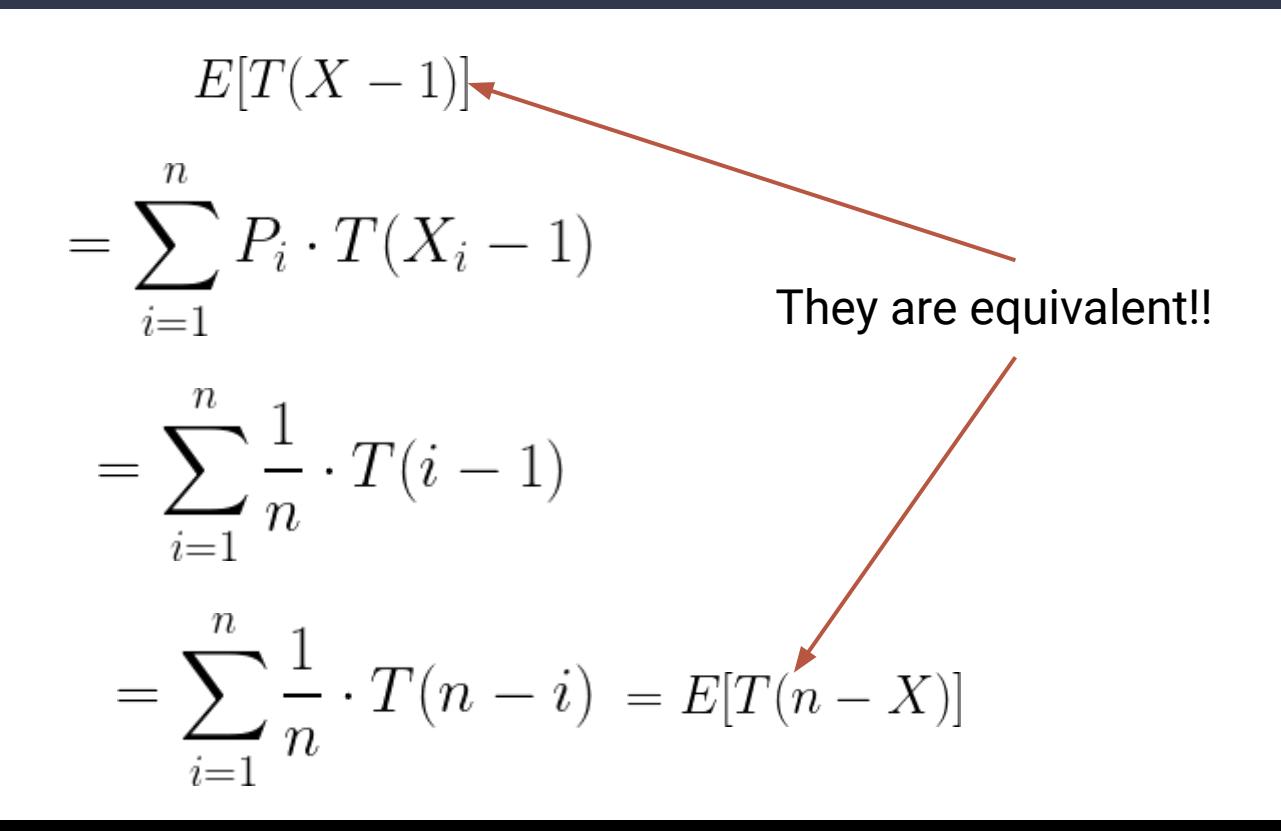

$$
E[T(n)] = \begin{cases} \Theta(1) & \text{if } n \le 1\\ 2E[T(X-1)] + \Theta(n) & \text{otherwise} \end{cases}
$$

$$
E[T(n)] = \begin{cases} \Theta(1) & \text{if } n \le 1\\ \frac{2E[T(X-1)]}{\text{if } n \ge 1} + \Theta(n) & \text{otherwise} \end{cases}
$$

Each T(X-1) is independent, so the expected values can be split out

$$
E[T(n)] = \begin{cases} \Theta(1) & \text{if } n \le 1\\ \frac{2}{n} \left( \sum_{i=0}^{n-1} E[T(i)] \right) + \Theta(n) & \text{otherwise} \end{cases}
$$

# **Back to Induction**

**Hypothesis:**  $E[T(n)] \in O(n \log(n))$ 

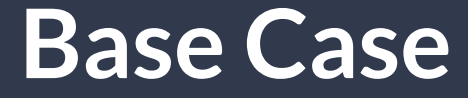

#### **Base Case:**  $E[T(2)] \le c (2 \log(2))$

**Base Case:**  $E[T(2)] ≤ c$  (2 log(2))  $2 \cdot E_i[T(i-1)] + 2c_i \leq 2c$ 

**Base Case:**  $E[T(2)] \le c$  (2 log(2))  $2 E_i[T(i-1)] + 2c_1 \leq 2c$ 2 · (*T*(0)/2 + *T*(1)/2) + 2*c*<sub>1</sub> ≤ 2*c* 

**Base Case:**  $E[T(2)] \le c$  (2 log(2))  $2 \cdot E_i[T(i-1)] + 2c_1 \leq 2c$  $2 \cdot (T(0)/2 + T(1)/2) + 2c_1 \leq 2c_2$  $T(0) + T(1) + 2c_1 \leq 2c$ 

**Base Case:**  $E[T(2)] \le c$  (2 log(2))  $2 \cdot E_i[T(i-1)] + 2c_1 \leq 2c$  $2 \cdot (T(0)/2 + T(1)/2) + 2c_1 \leq 2c$  $T(0) + T(1) + 2c_1 \leq 2c$ 2*c*<sub>0</sub> + 2*c*<sub>1</sub> ≤ 2*c* 

**Base Case:**  $E[T(2)] \le c$  (2 log(2))  $2 \cdot E_i[T(i-1)] + 2c_1 \leq 2c$  $2 \cdot (T(0)/2 + T(1)/2) + 2c_1 \leq 2c$  $T(0) + T(1) + 2c_1 \leq 2c$  $2c_0 + 2c_1 \leq 2c$ 

True for any  $c \geq c_{0}^{} + c_{1}^{}$ 

**Assume:**  $E[T(n')] \le c(n' \log(n'))$  for all  $n' < n$ **Show:**  $E[T(n)] \le c(n \log(n))$ 

**Assume:**  $E[T(n')] \le c(n' \log(n'))$  for **all**  $n' < n$ **Show:**  $E[T(n)] \le c$  (*n* log(*n*))<br> $\frac{2}{n} \left( \sum_{i=0}^{n-1} E[T(i)] \right) + c_1 \le cn \log(n)$ 

**Assume:**  $E[T(n)] \le c(n' \log(n'))$  for **all**  $n' < n$ **Show:**  $E[T(n)] \le c(n \log(n))$  $\frac{2}{n}\left(\sum_{i=1}^{n-1}E[T(i)]\right) + c_1 \leq cn\log(n)$  $\frac{2}{n} \left( \sum_{i=0}^{n-1} c i \log(i) \right) + c_1 \leq c n \log(n)$ 

Our *i* here is always less than *n*, so we can use our assumption to substitute

**Assume:**  $E[T(n')] \le c(n' \log(n'))$  for **all**  $n' < n$ **Show:**  $E[T(n)] \le c(n \log(n))$  $\frac{2}{n}\left(\sum_{i=1}^{n-1}E[T(i)]\right) + c_1 \leq cn\log(n)$  $\frac{2}{n}\left(\sum_{i=0}^{n-1}ci\log(i)\right) + c_1 \leq cn\log(n)$  $c_n^2\left(\sum_{n=1}^{n-1}i\log(n)\right)+c_1\leq cn\log(n)$ 

$$
c_n^2 \left(\sum_{i=0}^{n-1} i \log(n)\right) + c_1 \le cn \log(n)
$$

$$
c_n^2 \left( \sum_{i=0}^{n-1} i \log(n) \right) + c_1 \le c_n \log(n)
$$

$$
c \frac{2 \log(n)}{n} \left( \sum_{i=0}^{n-1} i \right) + c_1 \le c_n \log(n)
$$

$$
c_n^2 \left( \sum_{i=0}^{n-1} i \log(n) \right) + c_1 \le c_n \log(n)
$$
  

$$
c \frac{2 \log(n)}{n} \left( \sum_{i=0}^{n-1} i \right) + c_1 \le c_n \log(n)
$$
  

$$
c \frac{2 \log(n)}{n} \left( \frac{(n-1)(n-1+1)}{2} \right) + c_1 \le c_n \log(n)
$$

$$
c_n^2 \left( \sum_{i=0}^{n-1} i \log(n) \right) + c_1 \le c_n \log(n)
$$
  

$$
c \frac{2 \log(n)}{n} \left( \sum_{i=0}^{n-1} i \right) + c_1 \le c_n \log(n)
$$
  

$$
c \frac{2 \log(n)}{n} \left( \frac{(n-1)(n-1+1)}{2} \right) + c_1 \le c_n \log(n)
$$
  

$$
c \frac{\log(n)}{n} \left( n^2 - n \right) + c_1 \le c_n \log(n)
$$

$$
c_n^2 \left( \sum_{i=0}^{n-1} i \log(n) \right) + c_1 \leq cn \log(n)
$$
  

$$
c_n^2 \frac{\log(n)}{n} \left( \sum_{i=0}^{n-1} i \right) + c_1 \leq cn \log(n)
$$
  

$$
c_n^2 \frac{\log(n)}{n} \left( \frac{(n-1)(n-1+1)}{2} \right) + c_1 \leq cn \log(n)
$$
  

$$
c_n^2 \frac{\log(n)}{n} (n^2 - n) + c_1 \leq cn \log(n)
$$
  

$$
cn \log(n) - c \log(n) + c_1 \leq cn \log(n)
$$

$$
c_n^2 \left(\sum_{i=0}^{n-1} i \log(n)\right) + c_1 \le cn \log(n)
$$
  

$$
c_n^2 \frac{\log(n)}{n} \left(\sum_{i=0}^{n-1} i\right) + c_1 \le cn \log(n)
$$
  

$$
c_n^2 \frac{\log(n)}{n} \left(\frac{(n-1)(n-1+1)}{2}\right) + c_1 \le cn \log(n)
$$
  

$$
c_n^2 \frac{\log(n)}{n} (n^2 - n) + c_1 \le cn \log(n)
$$
  

$$
cn \log(n) - c \log(n) + c_1 \le cn \log(n)
$$
  

$$
c_1 \le c \log(n)
$$

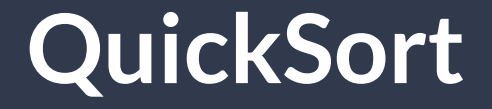

#### So…is QuickSort *O*(*n* log(*n*))...?

**No!**

# **What guarantees do you get?**

#### **If** *f***(***n***) is a Tight Bound**

The algorithm always runs in *cf*(*n*) steps

#### **If** *f***(***n***) is a Worst-Case Bound**

The algorithm always runs in at most *cf*(*n*)

## **If** *f***(***n***) is an Amortized Worst-Case Bound**

*n* invocations of the algorithm **always** run in *cnf*(*n*) steps

#### **If** *f***(***n***) is an Average Bound**

…we don't have any guarantees

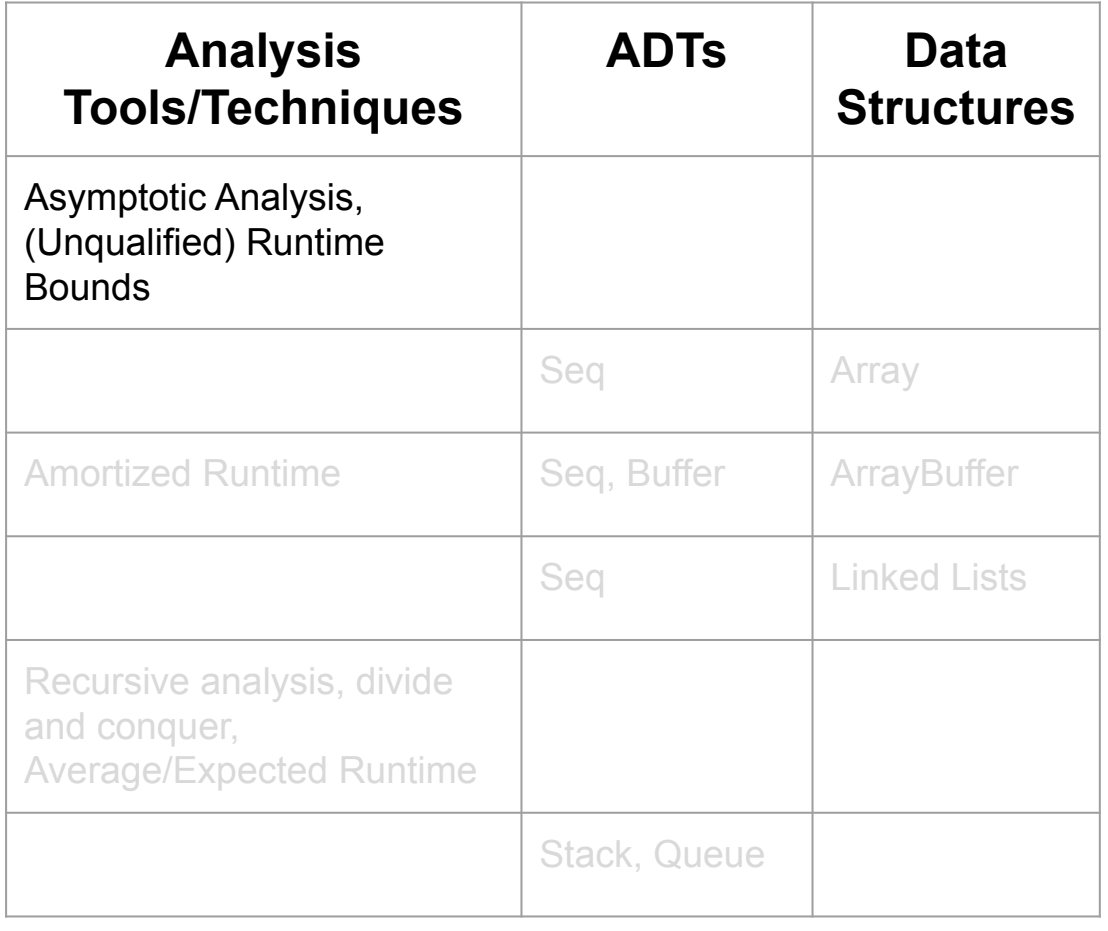

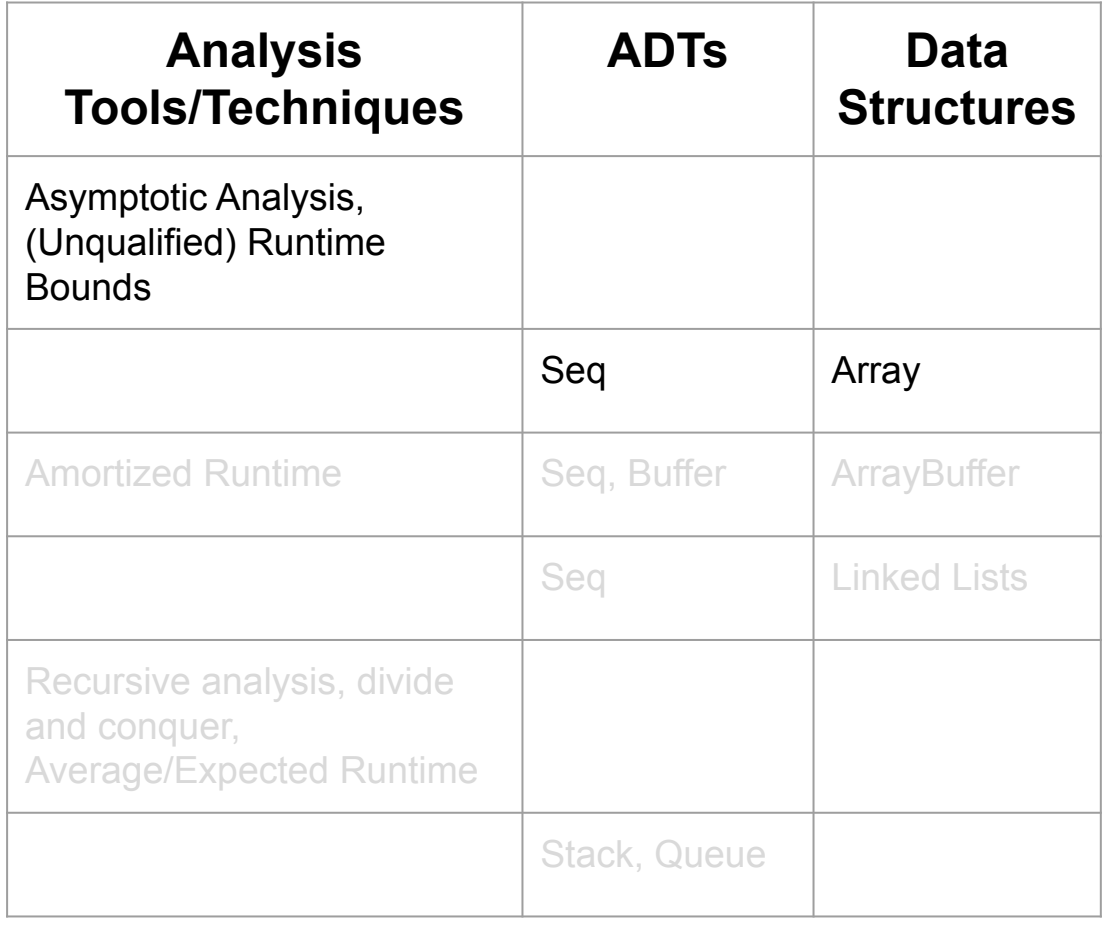

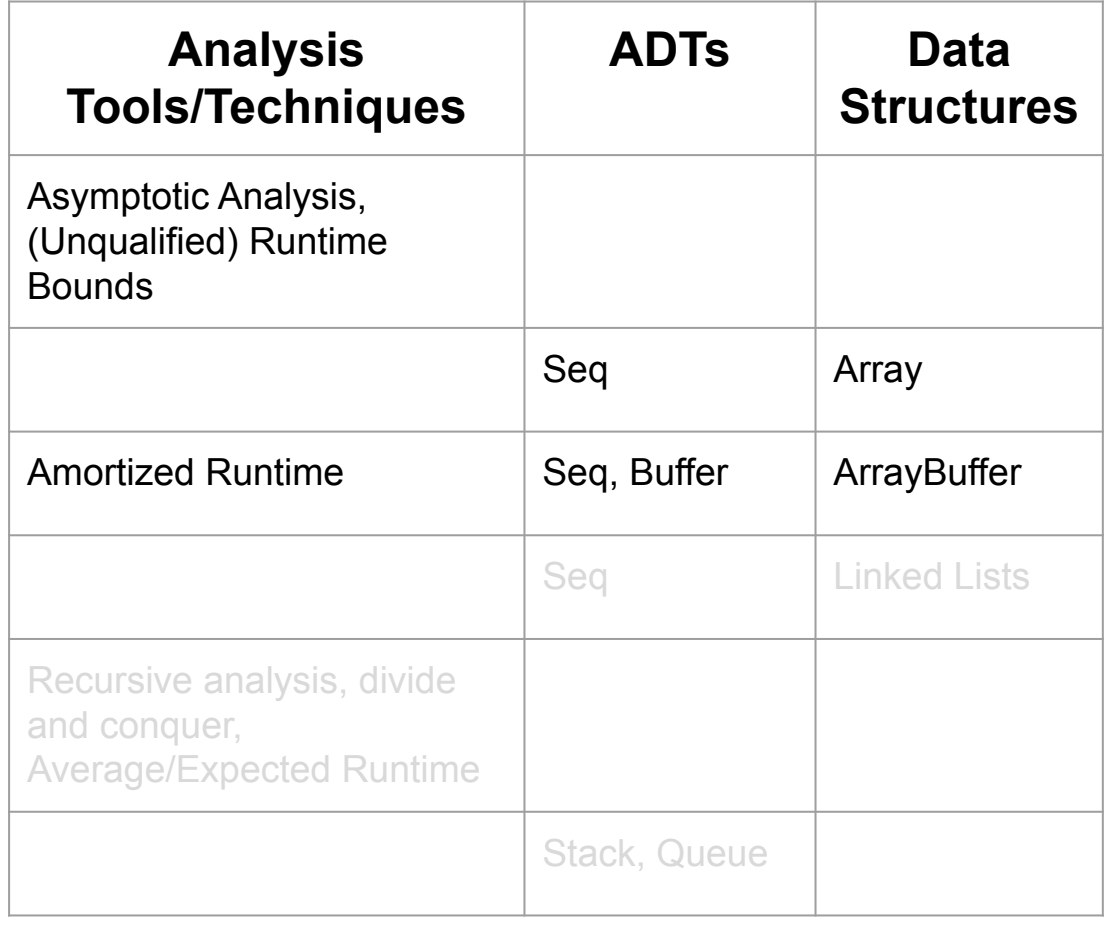

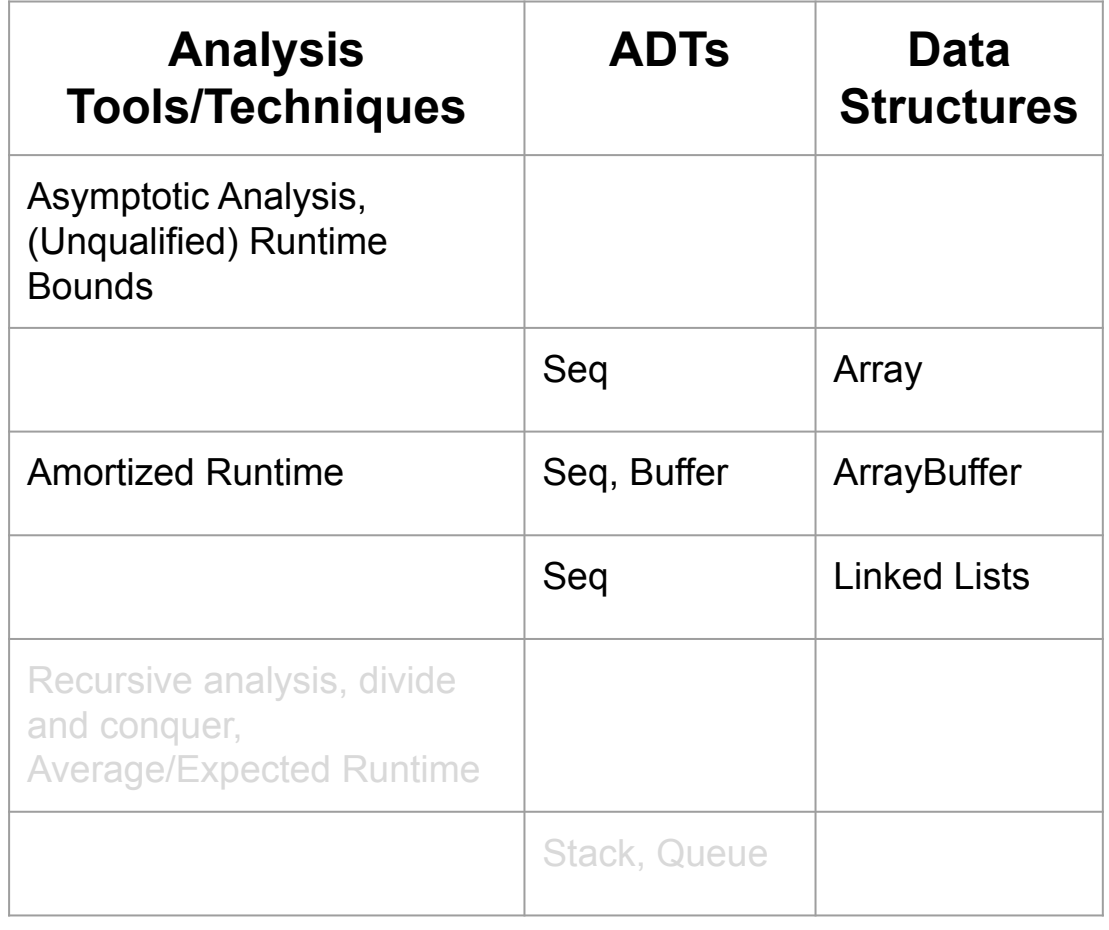

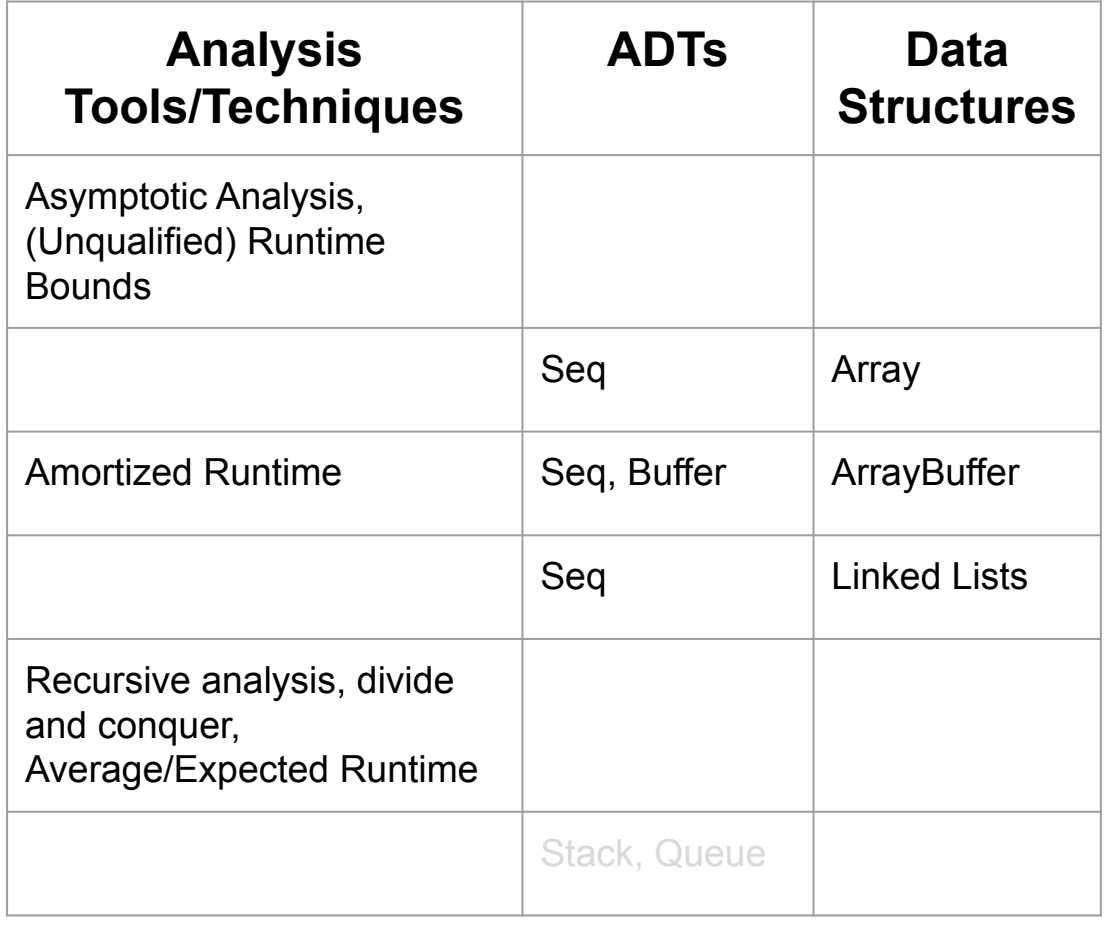

We are here  $\rightarrow$ 

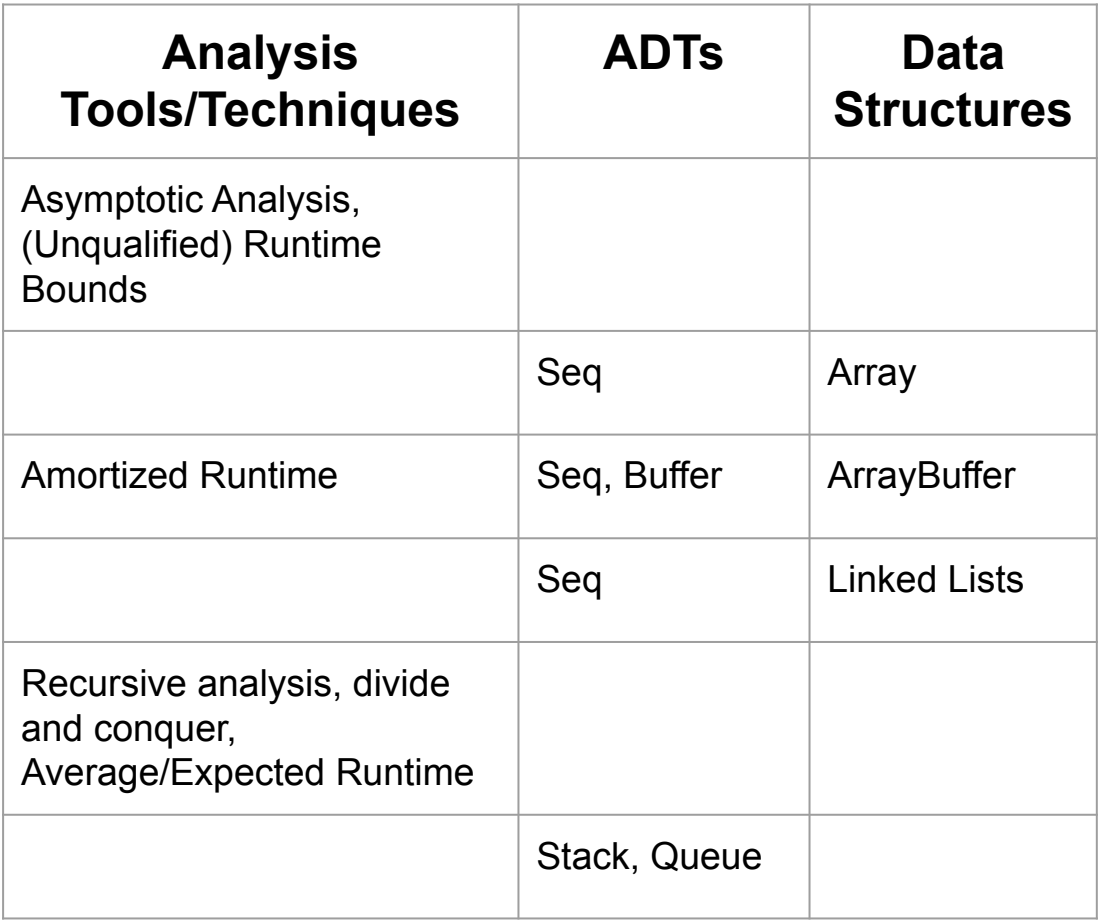

# **Looking Ahead…**

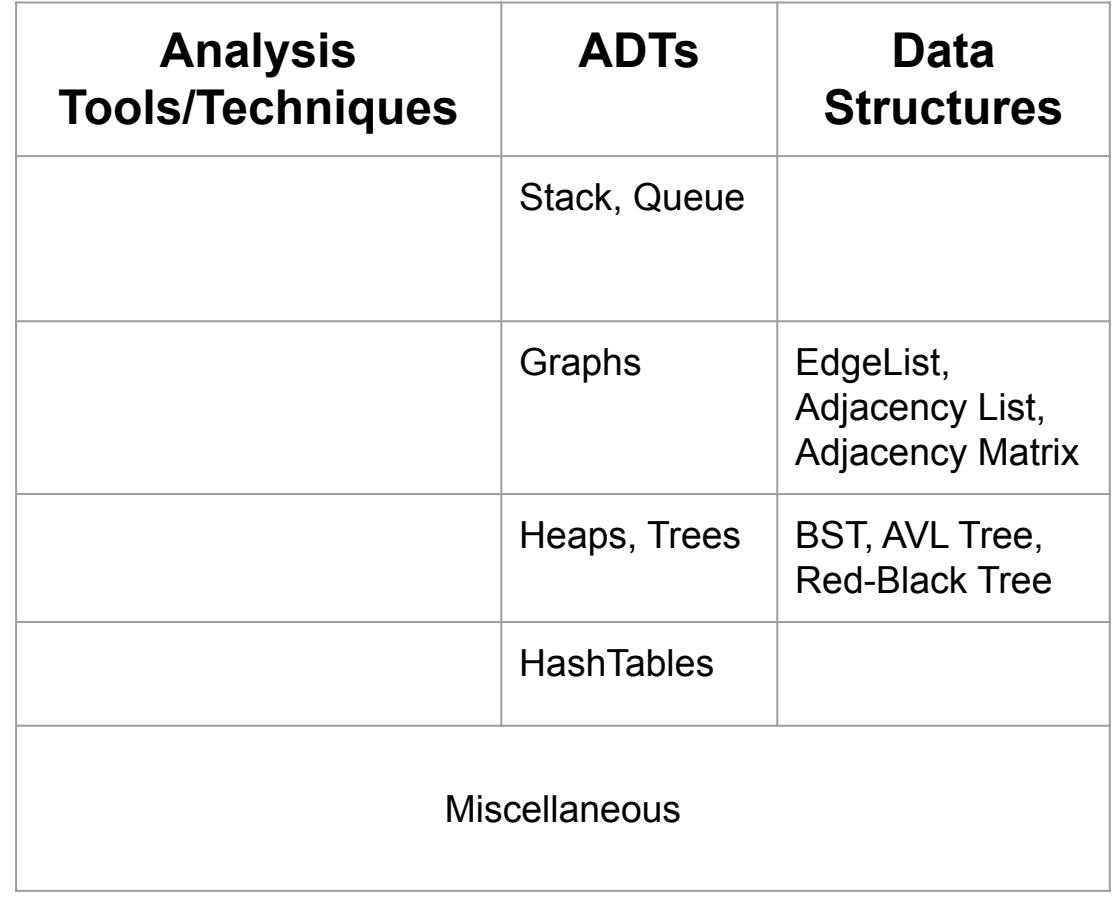

# **mutable.Seq ADT**

```
mutable.IndexedSeq (ie Array)
Efficiency apply(), update()
```

```
mutable.Buffer (ie ArrayBuffer, ListBuffer)
Efficiency apply(), update(), append()
```
# **Stacks**

A stack of objects on top of one another

**Push** Put a new object on top of the stack **Pop** Remove the object on top of the stack **Top** Peek at what's on top of the stack

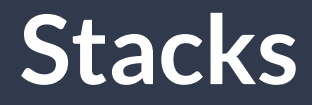

**s.push("Bob")**

"Bob"

## **Stacks**

**s.push("Bob")**

**s.push("Mary")**

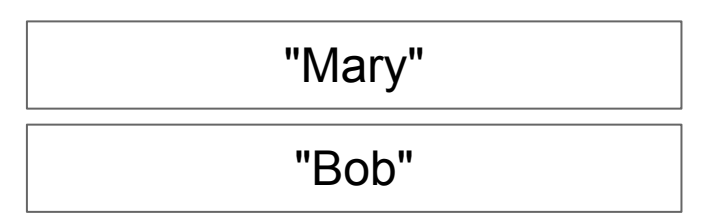
- **s.push("Bob")**
- **s.push("Mary")**
- **s.push("Sue")**

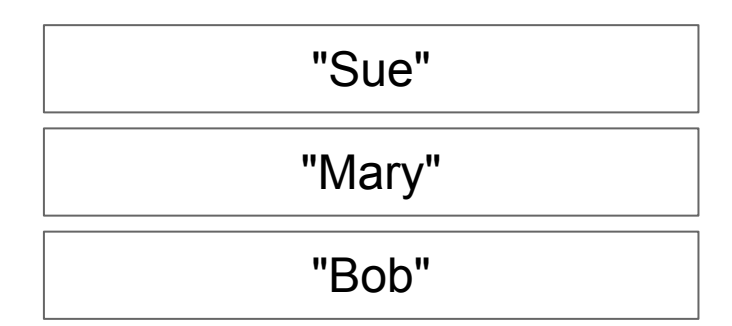

- **s.push("Bob")**
- **s.push("Mary")**
- **s.push("Sue")**
- **s.pop()**

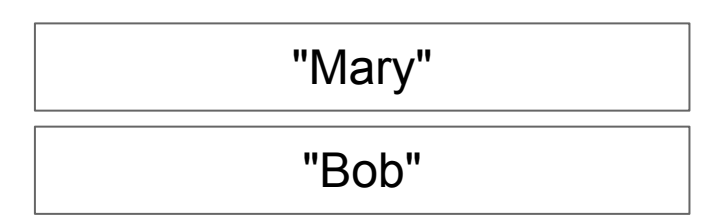

- **s.push("Bob")**
- **s.push("Mary")**
- **s.push("Sue")**
- **s.pop()**
- **s.push("Steve")**

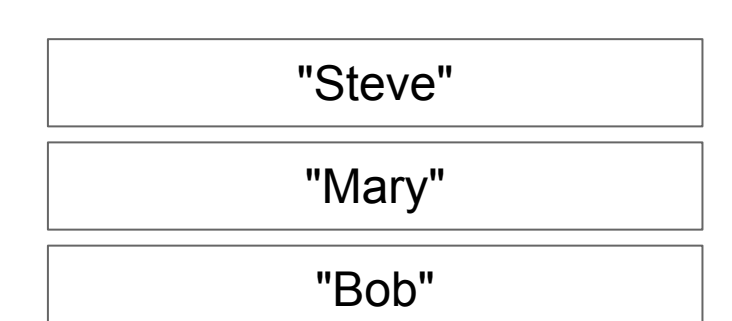

```
s.push("Bob")
```
**s.push("Mary")**

**s.push("Sue")**

**s.push("Steve")**

**s.pop()**

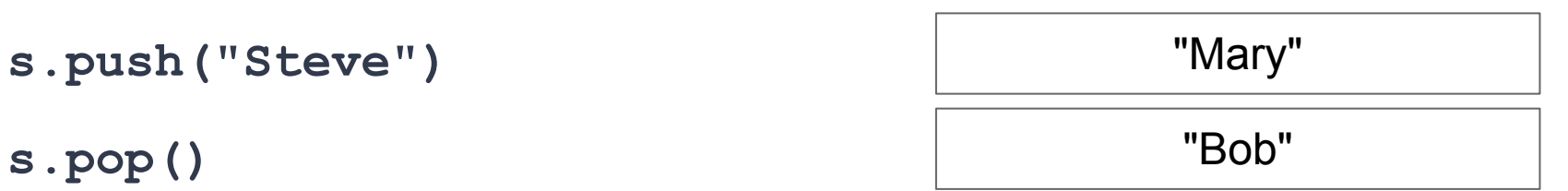

# **Stacks in Practice**

- Storing function variables in a "call stack"
- Certain types of parsers ("context free")
- Backtracking search
- Reversing Sequences

```
trait Stack[A] {
  def push(element: A): Unit
  def top: A
  def pop: A
}
```
 **}**

**class ListStack[A] extends Stack[A] { val \_store = new SinglyLinkedList()**

```
 def push(element: A): Unit =
  _store.prepend(element)
```

```
 def top: A =
  _store.head
```

```
 def pop: A =
  _store.remove(0)
```
 **}**

**class ListStack[A] extends Stack[A] { val \_store = new SinglyLinkedList()**

```
 def push(element: A): Unit =
  _store.prepend(element)
```

```
 def top: A =
  _store.head
```

```
 def pop: A =
  _store.remove(0)
```
#### **What is the runtime?**

 **}**

**class ListStack[A] extends Stack[A] { val \_store = new SinglyLinkedList()**

> **def push(element: A): Unit = \_store.prepend(element) (1)**

 **def top: A = \_store.head (1)**

**What is the runtime?**

 **def pop: A = \_store.remove(0) (1)**

 **}**

**class ArrayBufferStack[A] extends Stack[A] { val \_store = new ArrayBuffer()**

```
 def push(element: A): Unit =
   _store.append(element)
```

```
 def top: A =
  _store.last
```

```
 def pop: A =
  _store.remove(store.length-1)
```
 **}**

**class ArrayBufferStack[A] extends Stack[A] { val \_store = new ArrayBuffer()**

```
 def push(element: A): Unit =
   _store.append(element)
```

```
 def top: A =
  _store.last
```

```
What is the runtime?
```

```
 def pop: A =
  _store.remove(store.length-1)
```
 **}**

**class ArrayBufferStack[A] extends Stack[A] { val \_store = new ArrayBuffer()**

> **def push(element: A): Unit = \_store.append(element) Amortized** *O***(1)**

```
 def top: A =
   _store.last 
               (1)
```

```
 def pop: A =
  _store.remove(store.length-1)
                (1)
```
**What is the runtime?**

## **Stacks in Scala**

Scala's **Stack** implementation is based on **ArrayBuffer**; Keeping memory together is worth the overhead of amortized *O*(1).

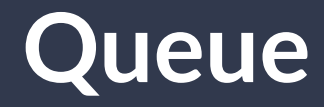

Outside of the US, "queueing" is lining up, ie at Starbucks

**Enqueue** Put a new object at the end of the queue **Dequeue** Remove the next object in the queue **Head** Peek at the next object in the queue

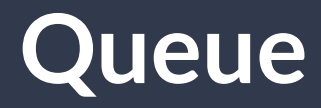

Front Back

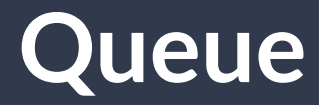

**enqueue("Bob")**

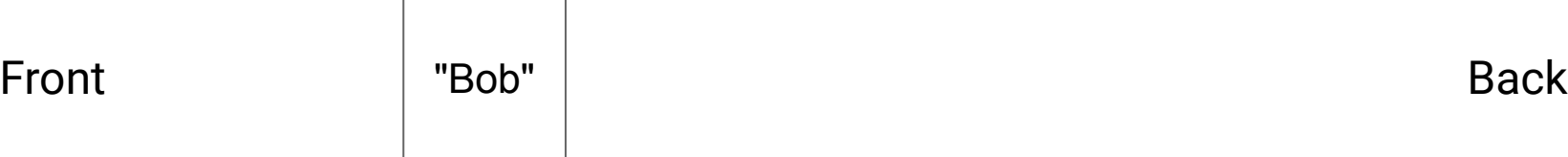

**enqueue("Bob") enqueue("Mary")**

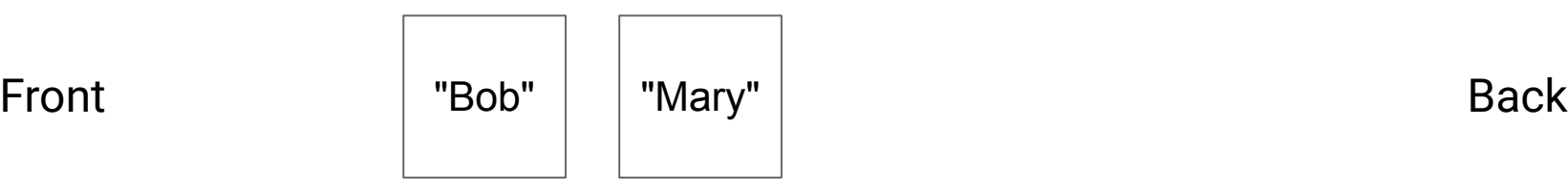

**enqueue("Bob") enqueue("Mary") enqueue("Sue")**

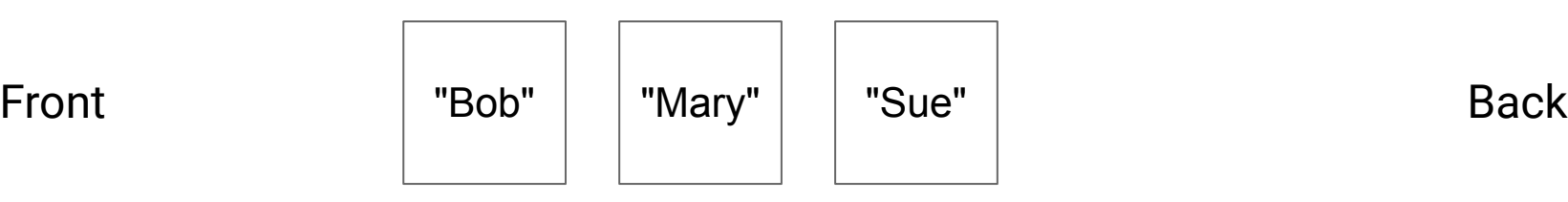

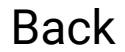

**enqueue("Bob") enqueue("Mary") enqueue("Sue") dequeue()**

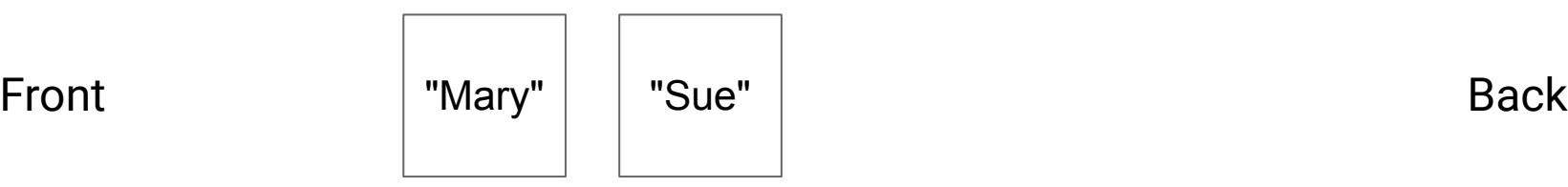

```
enqueue("Bob")
enqueue("Mary")
enqueue("Sue")
dequeue()
enqueue("Steve")
```
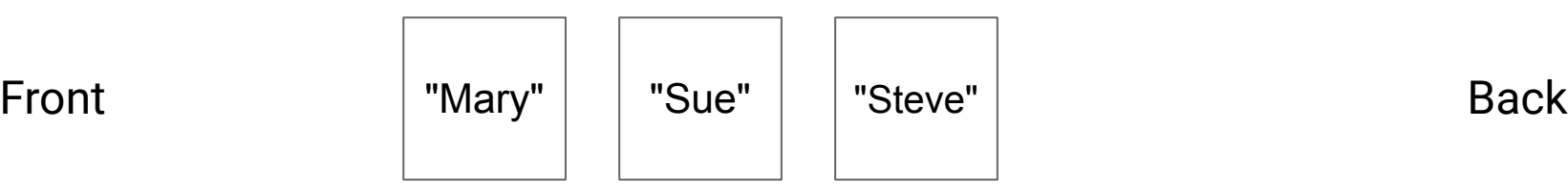

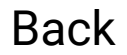

```
enqueue("Bob")
enqueue("Mary"
enqueue("Sue")
dequeue()
enqueue("Steve")
dequeue()
```
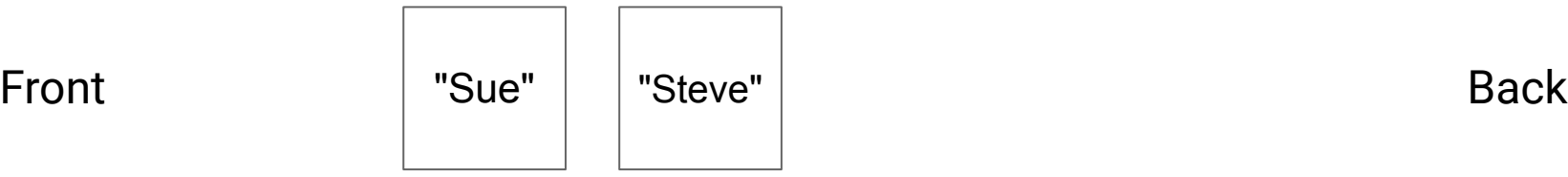

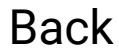

### **Queues vs Stacks**

**Queue** First in, First Out (FIFO)

**Statcks** Last in, First Out (LIFO / FILO)

# **Queues in Practice**

- Delivering network packets, emails, twitter/tiktok/instagram
- Scheduling CPU cycles
- Deferring long-running tasks

```
trait Queue[A] {
   def enqueue(element: A): Unit
  def dequeue: A
  def head: A
}
```
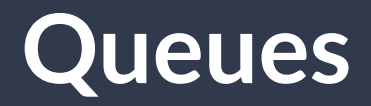

 **}**

**class ListQueue[A] extends Queue[A] { val \_store = new DoublyLinkedList()**

```
 def enqueue(element: A): Unit =
   _store.append(element)
```

```
 def head: A =
  _store.head
```

```
 def dequeue: A =
  _store.remove(0)
```
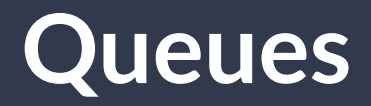

 **}**

**class ListQueue[A] extends Queue[A] { val \_store = new DoublyLinkedList()**

```
 def enqueue(element: A): Unit =
   _store.append(element)
```

```
 def head: A =
  _store.head
```

```
 def dequeue: A =
  _store.remove(0)
```
#### **What is the runtime?**

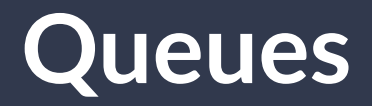

 **}**

**class ListQueue[A] extends Queue[A] { val \_store = new DoublyLinkedList()**

> **def enqueue(element: A): Unit = \_store.append(element) (1)**

 **def head: A = \_store.head (1)**

**What is the runtime?**

```
 def dequeue: A =
  _store.remove(0)
                     (1)
```
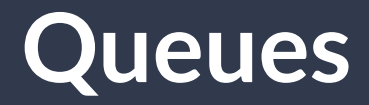

**Thought Experiment:** How can we use an array to build a queue?